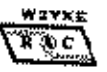

# **The***RADIO AMATEURS OF CORRY*

VOLUME 5 No. 4 Newsletter December 1999

# **NEW MEMBERSHIP YEAR STARTS**

Membership in the Radio Amateurs of Corry brings you many opportunities. I like to think that this news letter is one of the ones you like the best, but I know it is not the most important one. It is published every quarter. This issue is the last one of the year and to get the next one, you must renew your membership.

Our club affords you a place to meet other hams in the area, and to have a say in the day-to-day activities. We have two social events every year—the summer picnic and the Christmas party. We participate in the Titusville parade, the Findley Lake marathon, the Boy Scouts Jamboree on the Air, and field day. We operate two repeaters, one on 147.69 and the other on 444.8 MHz. And there are other events we participate in. The March newsletter includes a roster of all our members with their telephone numbers and addresses. Only members get these rosters. There are many opportunities to interact with other hams in the area when we meet on the *second* Tuesday of each month. You are invited to attend and to demonstrate your expertise with a "show-and-tell" presentation.

Our dues are the lowest in the area—only \$5 per year. If your family is one of the many in the area that have more than one ham, you have the option to sign up each of them for only another \$2.50. That's for *full* membership. Each one has full voting privileges. Only one newsletter is mailed with the family membership. (It costs just under a dollar to print and send out the newsletter.) That makes the \$5 cost of membership on of the truly great bargains in ham radio.

Y2K memberships have been open since October. If you have not renewed your membership, do it now! Turn to the last page, fill out the application and mail it along with your payment to the club post office box indicated.

--Bob, WA3HDK

# **CHRISTMAS PARTY '99 WAS WELL ATTENDED**

\_\_\_\_\_\_\_\_\_\_\_\_\_\_\_\_\_\_\_\_\_\_\_\_\_\_\_\_\_\_\_\_\_\_\_\_\_\_\_\_\_\_\_\_\_\_\_\_\_\_\_

The weather cooperated again this year for our Christmas party. Approximately 40 people attended this year's party which was held at the Dutch Treat Restaurant in Spartansburg.

Co-chairpersons for this year's party were Norma Vanderhoff, W3CG and Debbie Nelson, N2MQ. Master of Ceremonies was our own Ron Rieff, KF3DJ. Eric Smrcka, son of N3UBZ, provided piano renditions for half an hour before and for a selection during the program. Bill Edgar, N3LLR, ARRL Section Manager for Western Pennsylvania was the featured

speaker. Joe Lis, N3MLX, gave a short presentation on Erie CountyY2K preparedness. The dinner, served family style, was of Swiss steak, turkey, dressing, mashed potatoes and gravy, green beans, coffee, iced tea and lemonade. Desert was a datecream cake.

There were ample door prizes. In fact, every one got three door prizes. It kept Joanna, N3WNS , and Erin (no call) busy just handing out the goodies. Our hat is off to Norma, W3CG, and Debbie, NM2Q, for a job well done. (more pictures inside)

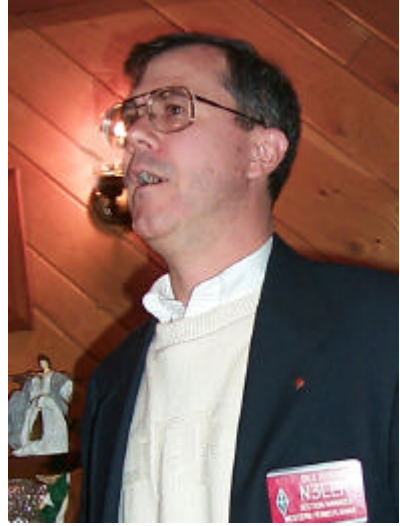

Bill Edgar, N3LLR was guest speaker at the Christmas Party. Bill is ARRL WPA Section Manager.

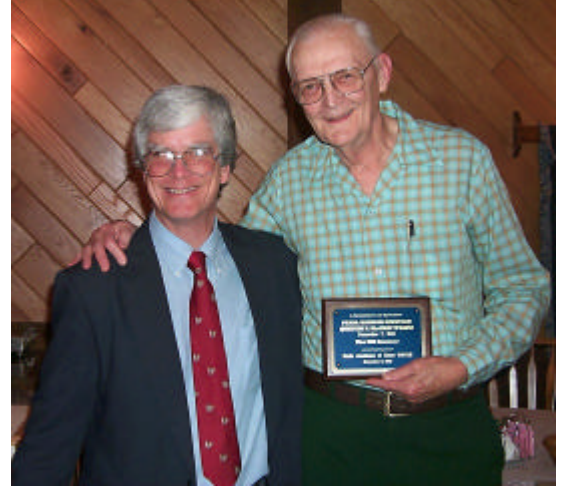

Quentin McCray, W3AHH was honored at the Christmas Party for his service at Pearl Harbor with a plaque presented by the master of ceremonies, Ron Rieff, KF3DJ.

### **ELGIN TOWN PARK WAS SITE FOR 1999 JOTA ACTIVITIES**

Saturday October  $16<sup>th</sup>$  was the date for the 1999 Boy Scout Jamboree on the Air which was held at Elgin Town Park again this year. The weather, which on some previous years made things a real challenge, was sunny and cool and warmed to a pleasant 55 to 60 degrees by mid afternoon. The activities began at 9:00 AM with the erection of WA3HDK's "hank of wire" long wire antenna. With the assistance of Scout Leader Bob Pelec and his son Shawn and another Scout whose name was Nick, a tall limb in a nearby tree was utilized for support of the antenna. After a ground stake was driven and proper hookups were made, the little but mighty Alinco DX-70 and matching auto-tuner was fired up. Power was provided by a large vehicle battery and AC charger to maintain the proper operating voltage. W3GHO also brought a ICOM IC-706 with autotuner and long wire for back up if a second station was needed.

The first QSO was made at 9:40 AM and we were off and running with local Scouts Shawn and Nick talking to AA9UB and Scouts Steve and Tyler in Illinois followed by 17 other interesting QSO's during the course of the day some of which lasted nearly half an hour. Around mid morning Ray who is a Scout from Waterford joined us and enjoyed talking in French to the Boy and Girl Scouts at P43ARC which was operating the J.O.T.A. event from a beach area on the Island of Aruba which is in the Caribbean. As most of you know this writer enjoys eating most any kind of food so the offer of some Boy Scout Chili was accepted at lunch time and was very tasty, if I do say so. The scouts sure know how to enjoy themselves.

This year's JOTA. was not as well attended as in past years but we had quality if not quality. WA3HDK left for a couple of hours to attend a chicken cookout for Ford Owners and W3GHO left to attend the Coffee Meeting with long time member of the Radio Amateurs of Corry, Guy Williams KE5KQ. Some of you may remember Guy as WA3SOQ. He now resides in Houston, TX and was visiting here for a weekend. WA3HDK Bob and W3GHO Jerry managed to make a total of 18 contacts with stations in several states and one real nice DX contact with P43ARC where there were several Scouts waiting to speak to W3YXE and the Scouts at Elgin, PA. Operation ended at 6:52 p.m. and the last QSO with WB2KZI in Hartford, NC. WA3HDK also did double duty by taking many digital photos for the Newsletter.

WB3AYW Leonard, W3BZJ Mac and K3HJQ Larry stopped by during the day as well as Scout Leader Terry McCray and two Scout Moms. With the temperature dropping and the setting of the sun, a tired but happy crew called it a day with thoughts of next year's JOTA looming in the future.

--Jerry W3GHO

*Editors note: The pictures for this article were lost in processing. That happens sometimes—darn!* \_\_\_\_\_\_\_\_\_\_\_\_\_\_\_\_\_\_\_\_\_\_\_\_\_\_\_\_\_\_\_\_\_\_\_\_\_\_\_\_\_\_\_\_\_\_\_\_\_\_\_

**Your dues are payable now. The must be in before February 20 to be included in the new club roster which is printed in the next issue of the newsletter.**

## **Radio Amateurs of Corry Minutes 9 September 1999**

The Meeting was called to order by President, WA3HDK at 7:31 PM with the following Officers present, President, Bob WA3HDK; Vice President, Leonard WB3AYW; Treasurer, Mike N3GCY. Frank, KE3PD took Secretary WT3O's place.

The minutes from the August  $3<sup>rd</sup>$  meeting were printed in the Newsletter which was distributed to the members at the meeting. They were accepted without any changes.

The Treasurer's report was given by Bob WA3HDK. He also reported two new members for the Club. Bob also read a report from the Stanford Hose Company referring to their field day.

#### **Committee Reports**: None

The Newsletter was distributed to members, Great job Bob !!!!! WA3HDK asked for help to co-edit the newsletter, he then gave a report on the Titusville Parade and reported the \$100.00 donation given to the Club, he also stated we could have used a couple of more helpers.

WA3HDK stated that we need a committee to check into the changes of the by-laws on Meeting time etc., also the required legal procedures. He noted the Club gets \$1.50 for each CD ROM that is sold.

#### **New Business:**

We need 7 more volunteers to help with the Findley Lake 10k walk. Reminder: The Hamburg Hamfest is the same day. J.O.T.A. It was discussed that there may be 2 locations this year, we will need about 5 operators on October  $16<sup>th</sup>$  for this event.

W3AHH and WB3AYW were appointed to serve as Nominations Committee for Club Officers in the year 2000 elections.

WA3HDK reminded W3BZJ that we need a name for the Duard May Award by the November Meeting. The 50-50 was won by KE3PD and the \$6.00 donated back to the Club

A motion to adjourn was made by WB3AYW and seconded by N3XBA at 8:02 PM.

> Respectfully submitted, Frank Cutshaw KE3PD Temporary Secretary

### **Radio Amateurs of Corry Minutes 12 Oct 1999**

\_\_\_\_\_\_\_\_\_\_\_\_\_\_\_\_\_\_\_\_\_\_\_\_\_\_\_\_\_\_\_\_\_\_\_\_\_\_\_\_\_\_\_\_\_\_\_\_\_\_\_

The meeting was called to order by President, WA3HDK. there were no other officers present. Jerry, W3GHO was appointed temporary Secretary for tonight's meeting. There were a total (continued on page 3) of 9 Members present. Minutes from the September 1999 meeting were read and approved as read. Due to the absence of treasurer, Mike N3GCY, there was no Treasurer's report available.

### **Old Business:**

WA3HDK reported 3 orders had been placed for the CD ROM Club Picture Disk.

J.O.T.A. information was reported after WA3HDK met with Terry McCray the Boy Scout Leader. We are to meet at the Elgin Boro Park at 9:00 AM to set up equipment and install antennas, operation will be until 4:00 PM. At least 3 operators are needed to keep rigs going. J.O.T.A. Publications have arrived on time and will be used at the event.

Ron KF3DJ reported he had rewritten the preamble for the Thursday nite 2 meter net callup. After reading and discussion a motion was made by Craig K3PLV to accept the new preamble. Seconded by W3CG Norma. Motion was approved.

#### **New Business:**

Bob WA3HDK reminded the members present that the year 2000 dues would soon be payable and must be paid before March 2000 to insure receiving a newsletter.

A letter from Bill Edgar, N3LLR WPA SCM, congratulating Bob WA3HDK on the super fine job he did on the Club Newsletter was read, also a letter was read from Bernie Fuller N3EFN ARRL Vice Director asking for our Vote for his reelection and explained some of his objectives and programs.

WA3HDK asked if we should change the publication date for the Club Newsletter due to the change in meeting day to the second Tuesday. It was suggested that Bob just publish the Newsletter when he has it ready regardless of the meeting date. It was also suggested to just send a postcard reminder in a timely manner about the Christmas party.

Jim, WT3O has informed us that former Corry resident Guy Williams, KE5KQ would be back in town the weekend of October  $16<sup>th</sup>$  and would like to get together with all his old friends for coffee. After discussion, there was a motion made by Norma, W3CG and seconded by ED, N3XBA to cancel the December meeting because of the Christmas Party just 5 days later.

WA3HDK reported that there would be a meeting of the WPA Repeater Council on Sunday October 17 and anyone interested is invited to ride down with him to Brookville for the event.

Ned, KB3CZE could not make the Fireman's Field Day event but he brought to the meeting a laminated sign that he had made identifying Amateur Radio Communications and presented it to the Club for future use, thanks Ned.

Motion to adjourn was made by Ed N3XBA and seconded by Ron KF3DJ. Motion carried. The 50-50 was won by Ned KB3CZE who donated his winnings back to the Club. 73'

> Respectfully submitted, Jerry Owens, W3GHO Acting Secretary

### **Radio Amateurs of Corry Minutes 9 November 1999**

The last meeting of the year was brought to order by President Bob Bair, WB3HDK.

Those officers present were Vice President, Leonard Shick, WB3AYW: and Secretary, Jim Adams, WT3O. Treasure, Mike, N3GCY was out of town but his report was given by Bob, WB3HDK and then passed around to the members.

**Correspondence**: We received an offer in the mail for a CD ROM callbook at a discount but no one was interested.

### **Committee Reports**:

The **Christmas Party** was discussed and as of tonight there were 27 called in reservations. The price was mentioned as \$10.95 per person. A motion was made by Jim, WT3O to send Christmas cards signed by club members to Cecil, W3AGF, Dick, K3AQR, Wilbur, K4ICE and Larry, WA3PGL in Florida due to the fact they can't make it to the party. The motion was seconded by Jerry, W3GHO and carried. Also, we gave the OK to purchase a fruit basket to the Hopkins family and it was passed under motion.

**Newsletter**: Bob says the newsletter needs more articles. He also said a few club CD's were ordered and more were available..

**Awards** committee report was given by Mac, W3BZJ. He stated that a recipient for the Duard May Award was chosen by the committee. That will be given out at the Christmas Party.

The **VFW Breakfast Buffet** committee says the first one of the 2000 will be on Jan.20th and the second and last one for the year will be on April 20, 2000.

**Repeater Committee.** WT3O, Jim explained to the members the importance of installing barriers at the base of the repeater tower to protect it so that unauthorized persons cannot climb up the tower. Ron, KF3DJ made a motion we get the needed parts and do this as soon as possible. It was seconded by Leonard, WB3AYW and carried. Leonard, WB3AYW and Jerry, W3GHO will go up and do this work as soon as weather permits.

Y2K was discussed by members and no decisions were made on this subject but we will be on standby if we are needed.

This month was election time. but there was no one running against anyone so those volunteering for the posts were elected: President—Leonard, WB3AYW, Vice President—Jim, WT3O, Secretary—Jerry, W3GHO, and Treasure --Mike, N3GCY.

Mac, W3BZJ wanted it noted in the minutes of the excellent job that Bob, WA3HDK did with the newsletter and the job of President.

(continued on page 4)

*Next meeting date: Tue. January 11, 2000. Time: 7:30 p.m.*

\_\_\_\_\_\_\_\_\_\_\_\_\_\_\_\_\_\_\_\_\_\_\_\_\_\_\_\_\_\_\_\_\_\_\_\_\_\_\_\_\_\_\_\_\_\_\_\_\_\_\_

A motion to adjourn was made by Leonard, WB3AYW and seconded by Richard, N3YPT.

The 50/50 was won by W3CG.

After the meeting there was a discussion about how to do the work on the tower with Bob, Leonard, and Jerry. The parts needed will be picked up by Jerry, W3GHO and charged to the club.

> Respectfully submitted, Jim Adams, WT3O **Secretary**

# **A LOOK AT CONTEST LOGGING**

\_\_\_\_\_\_\_\_\_\_\_\_\_\_\_\_\_\_\_\_\_\_\_\_\_\_\_\_\_\_\_\_\_\_\_\_\_\_\_\_\_\_\_\_\_\_\_\_\_\_\_

I love to work ham radio . . . Correction. I love to key the mic and run my mouth, or whack the paddles and listen to the roll of the CW. However, there is a part of Ham radio that I don't like-- Logging! Handwriting the log book and QSL cards can be a pain in the neck, especially so if you are in a contest like Field Day or PA QSO party. It's enough to make a ham think about giving up the hobby. Heaven forbid! Well, thanks to this summer's Field Day, I am free of all those headaches now. Let me tell you how it happened.

I operated Field Day with the Anthracite Repeater Association- a small club in Eastern Pennsylvania this summer. The club set up at their repeater site which is on the outskirts of Freeland. It is the highest city in Pennsylvania. This is an amateurs dream. A mountain-top location with a couple camper trailers to operate from. Forty meters was in one camper, 80-, 20-, and VHF were in a large 5th wheel camper that had been gutted and set up for radio operation only. The 20 meter location also could operate 15 and 10 meters. The antenna system at the site stays up all year, ready for any communications emergency.

When I arrived at the site, some club members were starting up the generator and getting ready to check out the equipment before contest time. As I walked around checking out the operating positions I noticed that there was a computer at each operating position. Some were desktop computer systems others were lap tops. When I asked if they used computer logging the answer was "Oh yes. We don't write nothing down. We use the WR9R Field Day Logger." He proceeded to give me a demo of how it worked. It was simple to use and can be used by the operator alone or, in heavy contest, a logger can sit beside the operator and punch the keys. When you start up the program, you are asked for the station call, name, address, number of transmitters, and operating class.

Next it gives you a choice of 5 watts, 150 watts or less, and 150 watts or more; Then a choice of CW, phone, or digital. Then it asks what band you are operating. Once all the information is in there, you are in the operating screen, ready to run. The screen shows a status box and a CW message box at the top. Below that is the entry box with the headings "CALL", "EXCHANGE", and "QTH". Anyone who can type "K3CKO", "3A", and "EPA" can operate the program. It is that simple. Here is how it works:

You listen around the band and find a station you want to work. Key in his call where the cursor is blinking under "CALL". As you type in the call, the program checks it against the log for duplicates and displays the call in the "DUPE" box below the input box. If a call in the "Dupe" box matches the one you just entered, you hit the delete key and he is erased from the input box and you continue hunting. If the station is not a dupe, you work him and enter his signal report and county. when it is correct, hit enter and it is logged. To the right of the dupe box you will see the last twelve entries in the log. You can use "PAGE UP" and "PAGE DOWN" to review the entire log. Any entry in the log can easily be edited also.

Here is another little gem the CW operators will like. When you are in the CW mode, you can build a little cable from the serial port of the computer to the Key input of the transceiver you are using which consists of some twisted pair or shielded audio cable, one general purpose Radio Shack transistor and a single resistor. This will let your computer key your transmitter. then you go to the setup menu and enter the things you want your computer to send to the transmitter. an example follows:

CQ, CQ FD CQ FD DE W3YXE W3YXE + EXCHANGE % TU 2A EPA 2A EPA = QRZ: QRZ DE W3YXE K CALL: % DE W3YXE + HIS: TX ES GL DE W3YXE ! DUPE: SRI DUPE OM DE W3YXE K

*Note: the % symbol tells the computer to insert the other station's call. The + symbol inserts "AR". The = symbol inserts "BK". The ! symbol inserts "SK".*

Now you can use your function keys to send these commonly used phrases. make sure your paddles or straight key is in parallel with the key input to the transceiver so you can exercise your fingers occasionally. ALT-F9 and ALT-F10 will increase and decrease code speed of the computer output. Neat huh?

When you are all done with Field Day, you copy all of the logs for each band onto a single disk, go home and print them and your ready to mail them off and start thinking about next year. No more dupe checking and re-copying logs. Hallelujah! The WR9R software is available from WR9R as shareware and is fully operational as you get it. He just asks for a donation to cover his expenses. I got my copy by searching the Internet for "WR9R" and downloaded it onto a floppy disk.. You can take one floppy around to each operating site and load it onto the hard drive a few minutes before starting. It would be a good thing for a club to purchase one copy and make copies for each person who will operate Field Day so they can play with it at home a few times before the big day. You will learn it fast.

This Field Day experience got me into using computerized logging for my station at home. I have since tried several of them from around the world and have finally settled on a super system that does everything but cook supper. I will talk about that in a later article.

---Bob Swarm, K3CKO

**This is the last issue in this year's membership. RENEW NOW!!!!**

\_\_\_\_\_\_\_\_\_\_\_\_\_\_\_\_\_\_\_\_\_\_\_\_\_\_\_\_\_\_\_\_\_\_\_\_\_\_\_\_\_\_\_\_\_\_\_\_\_\_\_

### **RF SAFETY: MORE THAN QUESTIONS ON A TEST**

If you did the steps we discussed in the first article, let me say CONGRATULATIONS! This whole issue is something that the title of the article describes best. Many hams have simply disregarded the RF safety rules. The laws are voluntary, not compulsory, and therefore the apathy. But, as my first article outlined, you will

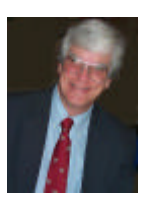

soon be asked if you understand RF safety, and have evaluated your station according to the recommendations laid out in the rules. Oh sure, you may never have to prove you have done it but I suspect that, with the changes being made by the FCC and the prospect of additional amateurs finding their way onto the HF Bands, something is going to give. Why wait until you have to scramble?

### **THE BASIC QUICK CHECK**

There are three basic conditions that effect an RF safety study. Whether or not you meet or exceed the suggested limits depends on these factors. The first of these of course is power**!** There's much more to this than looking at an amplifier, and determining that it is putting out 1,000 watts. Your total power package simply begins with the transmitter. Your complete power study must also include the gain of your antenna, and whether or not your antenna actually increases the effective radiated power of your station.

The second part of the study is time. The length of your transmissions at full power determines whether or not you're within the limits. This gets just a little more complicated than simply reducing the average length of your transmissions. There are two different "environments" in which your signal is of concern. The two are called *"controlled"* and *uncontrolled"* environment. You can actually transmit for a longer period of time, in the *"controlled"* environment than in the "*uncontrolled"* one. Figuring out where the controlled and uncontrolled environments are around your station is actually pretty simple. Anyone in your home, in any room, is in the *"Controlled* " environment. Anyone outside your home is in the "*Uncontrolled"* environment.

Confused? This part is something that you have to work on just a little in order to understand fully. Basically the *uncontrolled* environment is called that because the people who are exposed to the RF you generate, have no control over it. The *controlled* environment gets its name from the fact that people within it, generally know that you are transmitting, and that there are inherent dangers surrounding exposure to it.

Now, here's how time comes into this. You can expose people within the controlled environment for longer periods (up to 30 full minutes) because it is expected you would operate at prudent power levels. The uncontrolled environment time limit is 6 minutes. You can not exceed the maximum power limits, and expose your friends and neighbors to it for more than 6 minutes. So, time and power are factored together!

Distance is the third? Is your antenna next door to someone? Is it so low to the ground that people walking by it can get an RF burn? How about the second floors of nearby homes? If your

10-element Jr. Boomer is pointed at the second floor of your neighbors home, and your station is putting out 1,000 watts, you already have probably figured out that you should do something!

So before we get into rating antennas, and really get into *Maximum Permissible Exposure* calculations, lets review. The three factors you must consider in RF safety are power, time and distance. Any of these three can help you correct potential problems that can cause you to be out of compliance.

In the next article, I'll show you the list of "qualifiers." Simply put, there are basic power level limits for each band. If you generally operate under those limits, you're not even required to conduct an evaluation. But wait! Just because you're under the limits doesn't excuse you from having to know the RF safety rules. Stick with me. Next month's article will definitely open your eyes! 73's!

\_\_\_\_\_\_\_\_\_\_\_\_\_\_\_\_\_\_\_\_\_\_\_\_\_\_\_\_\_\_\_\_\_\_\_\_\_\_\_\_\_\_\_\_\_\_\_\_\_\_\_

--Ron Reiff, KF3DJ

# **A LOOK AT HAMMING IT UP**

--Some interesting contacts I have made

It was Sunday afternoon, about 4:30 PM and the sun was starting to get low in the fall sky. It's usually a good time for 17 meters. I heard a mobile near Jackson City, Kansas calling CQ and went right after him. N0NK and a few friends were headed home from a long week of camping in Yellowstone National Park. As we talked, I realized that Jim was not your garden variety camper--tents, portable gear of every description! He told me that he and his buddies began serious camping a few years ago. They steadily progressed from the backyard, to a campground, to the forest, and now to the mountains. He told me that his QSL card had a picture of his CW rig sitting on top of a set of snowshoes. BINGO! A light came on. I knew I'd seen that picture in QST!

Sure enough, I pulled out a March 1999 edition and there was Jim! Right on the cover! It turns out that Jim Andera is very serious about hamming it from the wilderness. He wrote a great article about it titled *Hamming it Up from an Igloo.* We had a great QSO and I sent him a card to verify it.

Oh yeah, another small world story came out of our chat! It turns out that Jim is from Kansas, and lives pretty cose to AK3R (Scott Wood) and plans to look him up. I love this hobby!

--Ron Reiff KF3DJ

## \_\_\_\_\_\_\_\_\_\_\_\_\_\_\_\_\_\_\_\_\_\_\_\_\_\_\_\_\_\_\_\_\_\_\_\_\_\_\_\_\_\_\_\_\_\_\_\_\_\_\_ **New Officers Elected**

The November club meeting saw the election of new officers for the year of 2000. The Election Committee selected the slate of candidates. There were no nominations from the floor and, since there were no opposition candidates, the officers were elected unanimously. The new officers are:

President, Leonard Shick, WB3AYW Vice President, Jim Adams, WT3O Secretary, Jerry Owens, W3GHO Treasurer, Mike Dzibukowski, N3GCY

Congratulations, and best wishes for a highly successful year.

### **MEN FROM MARS**

November 1999 marks the 74<sup>th</sup> anniversary of the MARS program as we know it today. It was first established in November 1925 as the Army Amateur Radio System (AARS). The present designation MARS (Military Affiliate Radio System) was first used in 1948 when Army, Air Force, and Navy MARS were included and the name was changed to what we know it as today. Today's motto is Army MARS remains Proud, Professional and Ready.

One way that Army MARS system stays on top of the current mission is to hold an on-air meeting each week, known as the Chief's net, which is held each Friday evening at 0200Z (9:00 PM) EST on the frequency of 6.913 Mhz LSB. Chief Army MARS is Bob Sutton and is personally in attendance most of the time from his station at Fort Huachuca, AZ. The Chief's net is a vehicle to air the latest news and reports and introduce new programs in support of the MARS mission.

One of the Annual events where MARS really shines is *Operation Holidays* which is a special project started several years ago which encourages families and individuals to send MARSGRAMS during the holidays to our service members who are stationed overseas. Each year it has been very successful. This year *Operations Holidays 1999* begins on 12 November. Any person can visit a MARS Affiliate station or use the landline and communicate with a MARS member. If you do not have the complete military address of a service person, a message can be sent to "any service person"--like the "Dear Abby" snail mail program that she promotes. Any of the MARS members who belong to the Radio Amateurs of Corry would be glad to handle messages for the *Operation Holidays* 1999 program. Army Mars members are: Jerry W3GHO/AAR3GF, Arnold N3UBZ/AAT3JG, Bob WA3HDK/AAR3HP, Joe N3MLX/ AAR3IO, John N3NKV/AAR3IN, and Ed N3XBA/AAR3HM.

Army MARS is still looking for a few good operators to carry the program into the  $21<sup>st</sup>$  Century and if you are interested don't hesitate to ask any of the above operators for an application.

--Jerry W3GHO/AAR3GF

### **CLASSIFIED ADVERTISEMENTS**

\_\_\_\_\_\_\_\_\_\_\_\_\_\_\_\_\_\_\_\_\_\_\_\_\_\_\_\_\_\_\_\_\_\_\_\_\_\_\_\_\_\_\_\_\_\_\_\_\_\_\_

**FOR SALE**: Dentron HF-Amplifier GLA-1000, \$200. Leonard, WB3AYW. **SOLD**

**FREE**: Come and get "em!! Many CQ and QST magazines. I have cut out several pages with info on subjects which I wanted to keep in my notebook. Mac W3BZJ. Phone (814) 665-0561.

\_\_\_\_\_\_\_\_\_\_\_\_\_\_\_\_\_\_\_\_\_\_\_\_\_\_\_\_\_\_\_\_\_\_\_\_\_\_\_\_\_\_\_\_\_\_\_\_\_\_\_

\_\_\_\_\_\_\_\_\_\_\_\_\_\_\_\_\_\_\_\_\_\_\_\_\_\_\_\_\_\_\_\_\_\_\_\_\_\_\_\_\_\_\_\_\_\_\_\_\_\_\_\_\_\_\_\_\_\_\_\_\_\_\_\_\_\_\_\_\_\_\_\_\_\_\_\_\_\_\_\_\_\_\_

**FOR SALE**: Envisions 8100 flat-bed scanner. 8 ½ x 14" image size. 800 dpi, SCSI with card and transparency adapter. \$100. WA3HDK@arrl.net. (814) 739-2206.

\_\_\_\_\_\_\_\_\_\_\_\_\_\_\_\_\_\_\_\_\_\_\_\_\_\_\_\_\_\_\_\_\_\_\_\_\_\_\_\_\_\_\_\_\_\_\_\_\_\_\_

**FREE**: Various computer magazines. WA3HDK@arrl.net or call (814) 739-2206.

### **WA3HDK NAMED RECEIPIENT OF DUARD MAY AWARD**

The Duard May Award is the brainchild of Dick Drace, K3AQR, and is financed entirely by him. When Dick wanted to remember his long-time friend, he approached the club who adopted his plan. He asked that a panel of active club members be formed to select the recipient. The original panel consisted of Bruce Burr, KA3JVO; Craig Hill, K3PLV; John Payer, KA3WUM; Bob Bair, WA3HDK; and Ron Munn, N8BQG. The first panel consisted of educators at the urgings of the sponsor. Members of the present panel are Francis McCray,W3BZJ; Craig Hill, K3PLV; Bruce Burr, KA3JVO; and KA3WUM, John Payer.

Recipients are selected on the basis of significant service to the radio community, participation in club activities, and goodness character. Previously the award has been given to: Francis McCray, W3BZJ; Jerry Owens, AB3X (W3GHO); Norma Vanderhoff, W3CG; Cecil Messinger, W3AGF; and Jim Adams, WT3O.

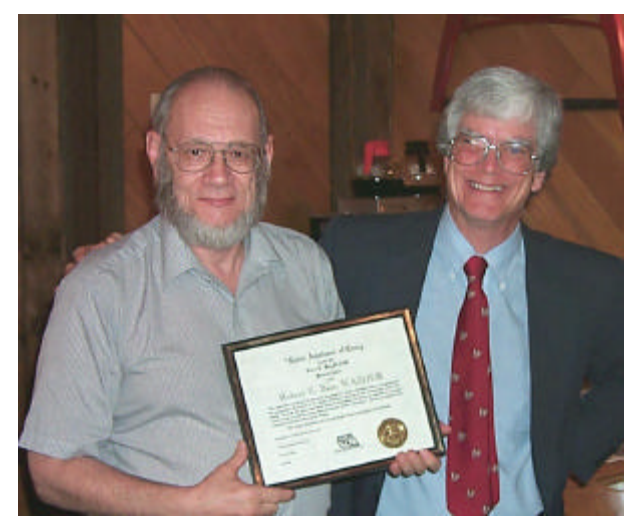

Bob Bair, WA3HDK, was named recipient of the Duard May Award at this year's Christmas Party. Ron Rieff, KF3DJ, presented the award.

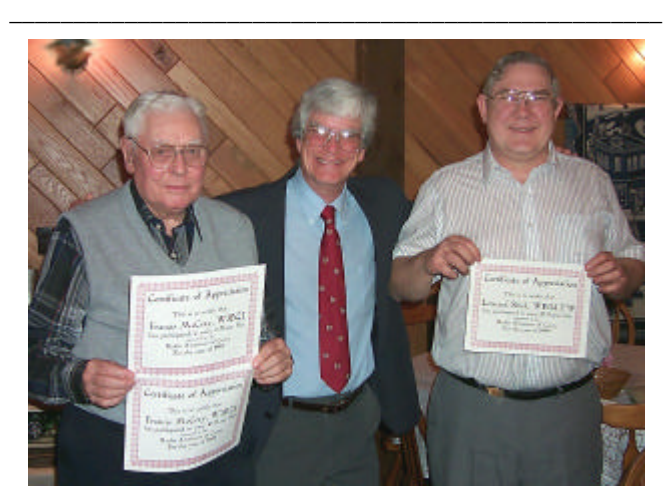

Francis McCray, W3BZJ, received awards for perfect attendance on both the 2- and 10-M nets. Leonard Shick, WB3AYW, had perfect attendance for the 2-M net.

### **Christmas Party Snapshots**

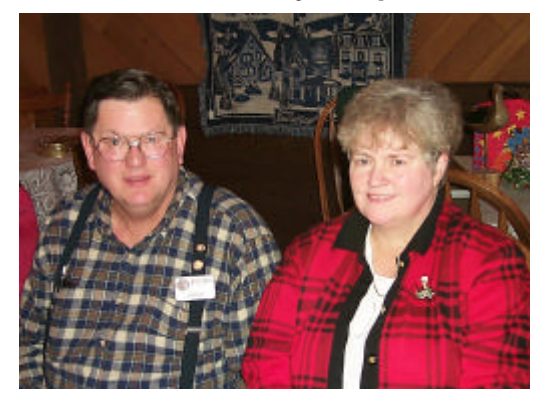

Jerry Nelson, KC2AUS and XYL Debbie, N2MQ. Debbie was co chairman of this year's party.

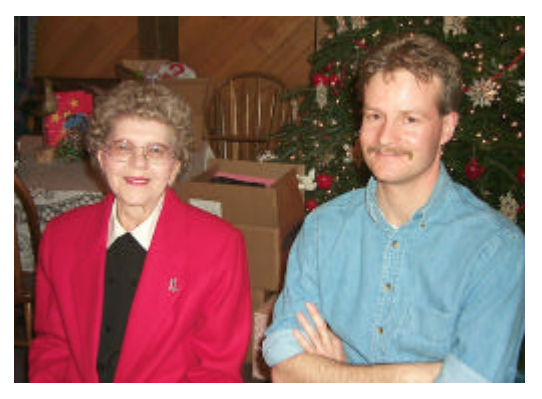

Co-chair Norma Vanderhoff, W3CG and Rob Jacobs, N3OCL

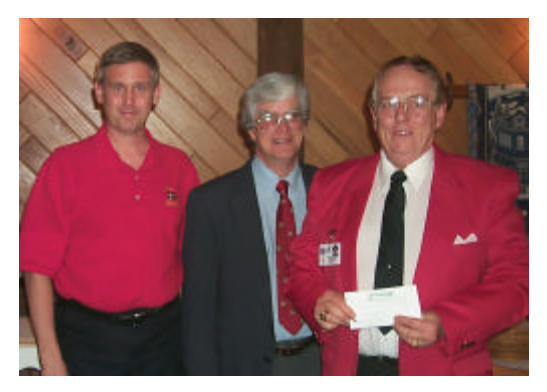

Mike Dzuibkowski, N3GCY, keeper of the tickets and Ron Rieff, KF3DJ, Master of Ceremonies, and Jerry Owens, W3GHO, Winner of the 'Free Meal' drawing. Jerry says that he will put the prize to good use.

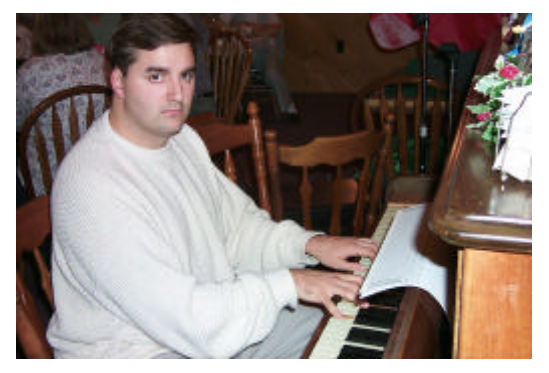

Eric Smrcka's piano renditions provided entertainment before and during the party.

## **W3YXE TOWER GETS ANTI-CLIMB DEVICE**

The repeater site was recently updated when Jerry, W3GHO and Leonard, WB3AYW built and installed anti-climb guards on the tower. The guards are constructed of ½ inch plywood and surround the first eight feet of the tower. The action was initiated when it was called to our attention that a family with youngsters was occupying the dwelling near the tower. When asked for volunteers at the November meeting to erect the guards, Jerry and Leonard came forward. The action makes it harder to service the site, but should make the site more secure. Good work guys!

### **Amateur Restructuring is Here: Three License Classes, One Code Speed**

\_\_\_\_\_\_\_\_\_\_\_\_\_\_\_\_\_\_\_\_\_\_\_\_\_\_\_\_\_\_\_\_\_\_\_\_\_\_\_\_\_\_\_\_\_\_\_\_\_\_\_\_\_\_\_\_\_\_\_\_\_\_\_\_\_\_\_\_\_\_\_\_\_\_\_\_\_\_\_\_\_\_\_\_\_

NEWINGTON, CT, Dec 30, 1999--Amateur Radio will get a new look in the new millennium. The FCC today issued its long-awaited Report and Order in the 1998 Biennial Regulatory Review of Part 97--more commonly known as "license restructuring." The bottom line is that starting April 15, 2000, there will be three license classes--Technician, General, and Amateur Extra--and a single Morse code requirement--5 WPM.

"We believe that an individual's ability to demonstrate increased Morse code proficiency is not necessarily indicative of that individual's ability to contribute to the advancement of the radio art," the FCC said. Besides drastically streamlining the Amateur Radio licensing process, the FCC said its actions would "eliminate unnecessary requirements that may discourage or limit individuals from becoming trained operators, technicians, and electronic experts." Although no new Novice and Advanced licenses will be issued after the effective date of the Report and Order, the FCC does not plan to automatically upgrade any existing license privileges. The ARRL had proposed a one-time across-the-board upgrading of current Novice and Tech Plus licensees to General class, but the FCC declined to adopt the idea. This means that current licensees will retain their current operating privileges, including access to various modes and subbands, and will be able to renew their licenses indefinitely. Starting April 15, 2000, individuals who qualified for the Technician class license prior to March 21, 1987, will be able to upgrade to General class by providing documentary proof to a Volunteer Examiner Coordinator, paying an application fee, and completing FCC Form 605. The FCC's decision not to automatically upgrade Novice and Tech Plus licensees means the current Novice/Tech Plus HF subbands will remain and not be "refarmed" to higher class licensees as the ARRL had proposed. The FCC said it did not refarm these subbands because there was "no consensus" within the amateur community as to what to do with them.

As it had proposed earlier, the FCC decided to lump Technician and Tech Plus licensees into a single licensee database, all designated as "Technician" licensees. Those who can document having passed the 5 WPM Morse code examination will continue to have the current Tech Plus HF privileges. "If documentation is needed to verify whether a licensee has passed a telegraphy examination, we may request the documentation from that licensee or the VECs," the FCC said.

In addition to reducing the number of license classes from six to three and eliminating the 20 and 13 WPM code tests, the FCC also will reduce the number of written examination elements from five to three, authorize Advanced Class hams to prepare and administer General class examinations, and eliminate Radio Amateur Civil Emergency Service (RACES) station licenses. RACES will remain, however. "After review of the record, we conclude that we should eliminate RACES station licenses because RACES station licenses are

(continued on page 8)

unnecessary for amateur stations and amateur service licenses to provide emergency communications," the FCC said.

Under the new licensing scheme, there will be four examination elements. Element 1 will be the 5 WPM Morse code exam. Element 2 will be a 35-question written test to obtain a Technician license; Element 3 will be a 35-question written test to obtain a General license, and Element 4 will be a 50-question written test for the Amateur Extra license. The FCC has left it in the hands of the National Conference of VECs Question Pool Committee to determine the specific mix and makeup of written examination questions. Current Amateur Radio study materials remain valid at least until the new rules become effective in April.

The FCC's new licensing plan means someone will be able to become a ham by passing a single 35-question written examination. The plan also simplifies and shortens the upgrade path from the ground floor through Amateur Extra--especially since amateurs will only have to pass one Morse code test. Elimination of the 13 and 20 WPM Morse requirements also means an end to physician certification waivers for applicants claiming an inability to pass the Morse code examination due to physical handicap.

The effective date provides a window of upgrade opportunity for current Advanced licensees. Between now and April 15, current Advanced holders may take the existing Element 4B, a 40-question test, giving them credit for having passed the current Extra written examination. Likewise, holders of a Certificate of Successful Completion of Examination (CSCE) for Elements 3B or 4B dated on or after April 17, 1999, will be able to qualify for General or Amateur Extra respectively when the new rules go into effect on April 15, 2000.

The FCC disagreed with the League's suggestion that it undertake a restructuring of operating privileges along with licensing restructuring. "We believe that in light of ongoing discussions concerning implementation of new and more modern communications technologies within the amateur service community, we should accord the amateur service community an opportunity to complete such discussions and possibly reach a consensus regarding implementation of new technologies before we undertake a comprehensive restructuring of the amateur service operating privileges and frequencies," the FCC said in its Report and Order.

In its amendments to Part 97, the FCC's Report and Order refers to a "Club Station Call Sign Administrator," something that does not exist under the current rules and which was not explained in the R&O itself. An FCC spokesperson said the Commission plans to issue a Public Notice soon to explain the program and to solicit qualified entities to serve as call sign administrators for club station applications.

A copy of the entire Report and Order (FCC 99-412) is available on the ARRL Web site in Adobe PDF format or from the FCC Web site in plain text.

> --Copyright © 2000, American Radio Relay League, Inc. All Rights Reserved.

### \_\_\_\_\_\_\_\_\_\_\_\_\_\_\_\_\_\_\_\_\_\_\_\_\_\_\_\_\_\_\_\_\_\_\_\_\_\_\_\_\_\_\_\_\_\_\_\_\_\_\_ Frequently Asked Questions about Amateur Radio Restructuring

#### **1. Will anyone lose any Amateur Radio operating privileges after April 15, 2000?**

No! All current license classes and privileges will remain the same, and all licensees will be able to renew their licenses indefinitely. (The sole exception is for those who obtained a Technician license or exam credit prior to March 21, 1987--see question 4, below.) The primary difference is that the FCC will stop issuing new Novice and Advanced class licenses after April 15, 2000. Beyond that, current Technician and Technician Plus licensees will be lumped into a single Technician licensee FCC database. When renewed, current Technician Plus licenses will be stamped simply "Technician." Technicians who have passed Element 1, the 5 WPM Morse code examination, will enjoy current Tech Plus HF privileges, but the burden of proof of having passed Element 1 (5 WPM or any higher Morse code element) will be on the licensee.

#### **2. I currently hold a Tech Plus license. Can I take the current General class written examination (Element 3B) right now, then apply for an upgrade to General after April 15, 2000? I'm a little confused on this point.**

Yes. The FCC has told the League that current Tech Plus licensees holding a Certificate of Successful Completion of Examination (CSCE) for Element 3B on April 15, 2000, may apply for a General class upgrade. The present Element 3B examination has 30 questions; the new Element 3 test will have 35, so the advantage to test before April 15, 2000, is slight. CSCE holders must attend a Volunteer Examiner session, complete Form 605, attach a valid CSCE, and pay the required application fee (\$6.65 for the ARRL-VEC), if the VEC you use charges a fee. To be valid on April 15, 2000, your CSCE will have to be dated on or after April 17, 1999. A CSCE is only good for 365 days.

#### **3. I hold an Advanced class license. Can I take the current Amateur Extra class written examination (Element 4B) right now, then apply for an upgrade to Extra after April 15, 2000?**

Yes. See question 2, above. The advantage here is that the current Advanced licensee will face a slightly shorter 40-question examination under the current licensing regime to get a CSCE for the current Element 4B. The new Extra class Element 4 will contain 50 questions (and is expected to contain many of the present Advanced class question pool technical questions). To be valid on April 15, 2000, your CSCE will have to be dated on or after April 17, 1999. A CSCE is only good for 365 days.

#### **4. I got my Technician license under the old system prior to March 21, 1987, and I now hold a Tech Plus license as a result. I understand that I'm now eligible to upgrade to General without having to take an additional examination. Is this correct?**

Yes. Holders of a pre-March 21, 1987, Technician class license (or a CSCE) may claim credit for a new General class license after April 15, 2000. This is because under the old system, the written examination for Technician and General class was identical; the only difference was that Technicians had to pass a 5 WPM Morse code test, while Generals had to pass a 13 WPM Morse code test. The upgrade is not automatic, however. You will have to apply through a Volunteer Examiner test session, complete Form 605, attach documentary proof of having completed the requirements for a Technician license prior to March 21, 1987, and pay an application fee, if any, to the VEC involved.

#### **5. What do I need for "documentary proof" of having held my Technician license before March 21, 1987?**

Obviously, if you have an original or a copy of your Technician license issued anytime prior to March 21, 1987, that would suffice. Other documentary evidence could include an original CSCE for Element 3 issued prior to t hat date; an FCC verification letter of having held a (continued on page 10)

Technician license prior to March 21, 1987; a document from the FCC's contractor, ITS Inc; or possibly a Callbook listing dated prior to March 21, 1987, indicating your license class as Technician.

#### **6. I've lost my old license and didn't keep any copies. How do I get verification from the FCC that I held a Technician license prior to March 21, 1987?**

You can write the FCC, Wireless Telecommunications Bureau, 1270 Fairfield Rd, Gettysburg, PA 17325. Provide the FCC with your name, address, and current call sign as well as all details of your licensing.

(continued on page 9)

The FCC may be able to verify in writing that you held a Technician license prior to March 21, 1987. You also may contact ITS Inc (visit http://www.itsdocs.com/). For a fee, ITS will research prior licensing records and should be able to provide you with the necessary documentary proof.

### **7. I've got an Advanced ticket now. Someone told me that I'll revert to General on April 15, 2000. Is this true?**

Absolutely not, although this rumor has been making the rounds on the Internet and on-air discussion groups. You will continue to be n Advanced class licensee and have Advanced class privileges after April 15. Again, no one loses any privileges, and all license classes stay the same.

### **8. How can I find out where there's a Volunteer Examiner session so I can apply for an upgrade or take an examination element?**

A session search engine is available on ARRL Web at http://www.arrl.org/arrlvec/examsearch.phtml. Also, feel free to contact local VEs or ask local clubs for information on testing sessions in your area.

#### **9. I now hold a General class ticket. Since there won't be any more Advanced tickets issued after April 15, 2000, can't I just take the current Amateur Extra written examination (Element 4B) and use the CSCE to get my Amateur Extra when the new rules become effective?**

Nice try, but, the answer is no. If you're going to take your examination before April 15, 2000, you must complete both Element 4A (instant upgrade to Advanced) and Element 4B, then take your CSCE for Element 4B to a VE session on or after April 15 to apply for your Amateur Extra ticket (this means filling out Form 605 and paying the application fee, if any, to the VEC). And yes, in this example, it means you would need to appear at two test sessions. You also could just wait until April 15 and take the single 50-question Extra class written test.

#### **10. I've got my Advanced now and want to take Element 4B before April 15, 2000. What license manual should I study?**

The new question pool has not been developed yet for the post-April 15, 2000, tests. Use the current Extra Class License Manual, available from the ARRL. New study guides will be developed to reflect the new testing regime. Likewise, those wanting to take Element 3B to upgrade from Tech Plus to General should study the current General Class License Manual, available from the ARRL.

#### **11 Can I use my valid Element 4B credit CSCE for the Extra written examination element to upgrade before April 15, 2000?**

Only if you also pass the 20 WPM Morse code examination. Otherwise, you'll have to apply after April 15, 2000, when the new rules become effective. Remember, your Element 4B CSCE must be dated on or after April 17, 1999, in order to be valid on April 15, 2000. A CSCE is only valid for 365 days.

#### **12. I'd heard that Novices and Tech Pluses would be getting an automatic upgrade to General when the new rules go into effect. Is this true?**

Unfortunately, no. In its comments to the FCC, the ARRL had proposed that the FCC upgrade all holders of Novice and Tech Plus licenses to General class as a one-time action to permit "refarming" current Novice/Tech Plus HF subbands for higher-class licensees. The FCC did not adopt this recommendation in its Report and Order of December 30, 1999, however. \_\_\_\_\_\_\_\_\_\_\_\_\_\_\_\_\_\_\_\_\_\_\_\_\_\_\_\_\_\_\_\_\_\_\_\_\_\_\_\_\_\_\_\_\_\_\_\_\_\_\_\_\_\_\_\_

### **IMPORTANT DATES** VFW FUNDRAISER BREAKFAST - February 20 & April 16

MEETING DATES - February 8, March 14 & April 11

### MADISON, OH HAMFEST - March 26

### **PREZ SEZ**

As the year closes, it is time to take a look at the year past and look ahead to the year coming. 1999 has been a good year for the most part. The Club has prospered thanks to a lot of you.

One of the big success stories this year has been the VFW Breakfast Fund-raisers. Jim, WT3O and Leonard, WB3AYW were the chairmen for the breakfasts, but a lot of you made it the success it was by donating your time to work in the kitchen and clean up afterwards. These breakfasts added much needed funds to our treasury.

The coverage of the Titusville Parade also added to the treasury. Thanks to all of you for participating and to Mike, N3GCY, who chaired the event.

Several events provided experience in communications for our members. The Findley Lake Marathons, the Corry Fly-In gave us a chance to get some publicity. Field Day wasn't as successful as we would have liked, but those participating had a good time. Bill, WM3G, and Bob WA3HDK spent the most time and were present from start to finish. The Summer Picnic was enjoyed by approximately 30 people and the food was *really* good. JOTA provided the scouts a chance to talk to other scouts around the world. Jerry, W3GHO and Bob, WA3HDK were the operators. The Corry Fire Department Field trials was another chance to show off our communications skills. And of course, the Christmas Party was covered elsewhere in this issue.

I want to personally thank Dick, K3AQR for generously funding the Duard May Award and for his contribution articles for the newsletter. Also Jerry, W3GHO and Ron, KF3DJ for their ongoing articles which appear in every issue. Also contributing articles were Craig, K3PLV, Jim, WT3O, and Cecil, W3AGF.

A special thanks goes out to Will, KD3II who did most, if not all, of the grounds keeping at the repeater site. To all the rest of you who I might have missed naming, I want to tell you how much it helps when you volunteer to help with the club activities.

We have a whole new year coming up. We are going to need your input and help to make it successful. You ought to show up at the meetings and contribute your input. Volunteer to Help with the upcoming breakfasts (February 20 and April 16). Join a committee. Get involved!

I've had to cut this short so that I could give you the latest on licensing restructuring. So till next issue . . .when we resume as an editorial column.

\_\_\_\_\_\_\_\_\_\_\_\_\_\_\_\_\_\_\_\_\_\_\_\_\_\_\_\_\_\_\_\_\_\_\_\_\_\_\_\_\_\_\_\_\_\_\_\_\_\_\_\_\_\_\_\_

This week saw engineers from the Philadelphia office of the FCC in the area looking for interference from "ham" stations to the aircraft bands. I'm still not sure that the interference isn't from the fifth harmonic of a CB "slider." In any case, the club's repeater, along with the repeater in Union City and the MARS repeater were checked out and given a "clean bill of health." Ditto for the Warren and Erie repeaters and other sources in this area.

THE RADIO AMATEURS OF CORRY MEET THE SECOND TUESDAY OF EACH MONTH AT THE AMERICAN RED CROSS BUILDING, 134 E. MAIN STREET. SOCIAL GET TOGETHER IS 7:00, MEETING STARTS AT 7:30. SEE YOU THERE!

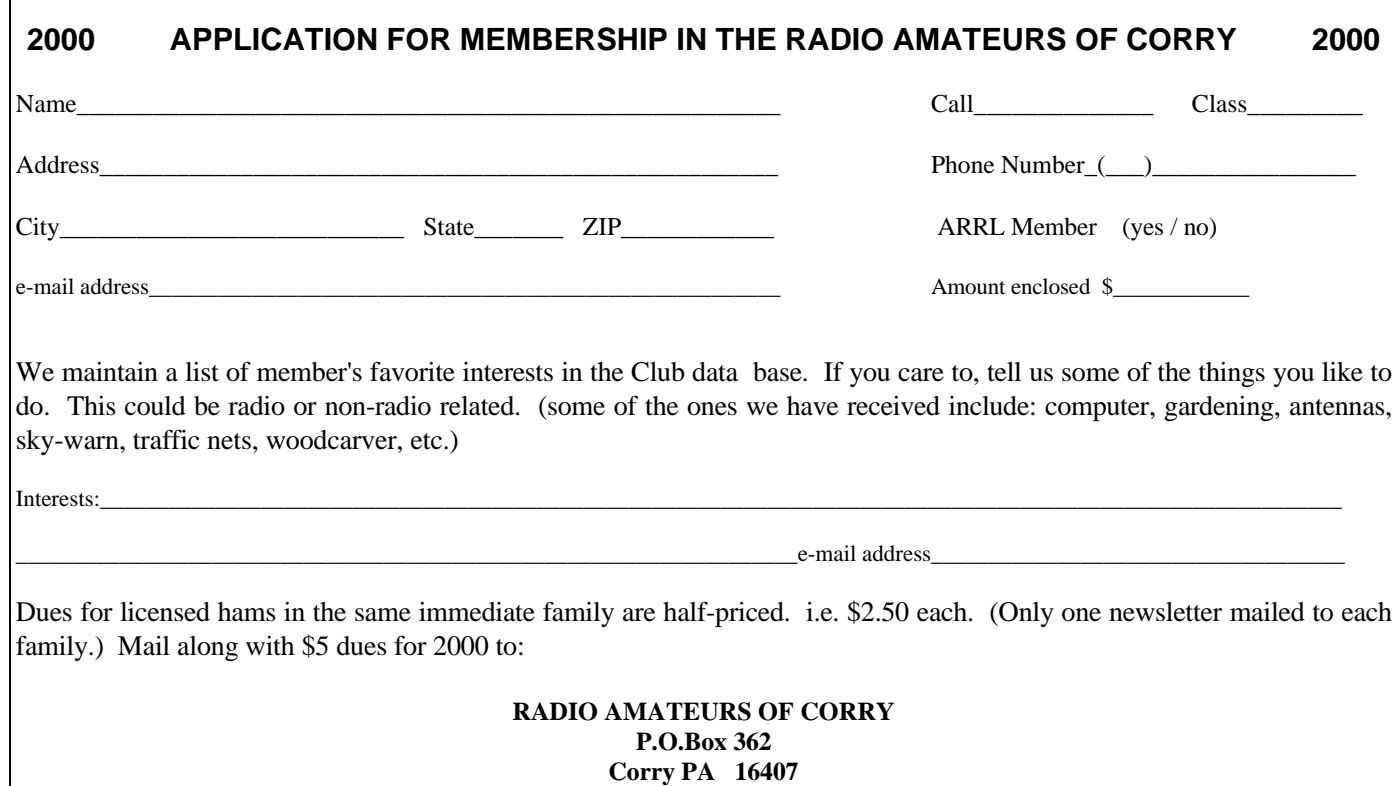

™ RADIO AMATEURS OF CORRY P. O. Box 362 Corry, PA 16407

**This newsletter is published quarterly**

**Editor, Robert E. Bair, W3HDK (739-2206) Staff: Jerry Owens, W3GHO Ron Rieff, KF3DJ**

**Submit material for the next issue on/or before MARCH 20 . Next issue is April 11**

**<<<<<E-mail articles to wa3hdk@arrl.net>>>>>**

 **Club Officers-- President, Leonard Shick WB3AYW (438-7199) Vice President, Jim Adams, WT30 (664-81400 Secretary, Jerry Owens, W3GHO (664-7502) Treasurer, Mike Dziubkowski N3GCY (664-7189)**